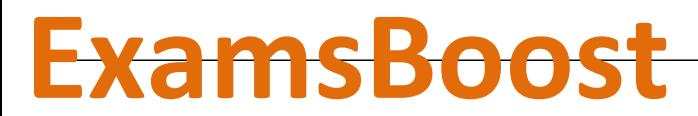

**Boost up Your Certification Score**

Cisco

300-209 Implementing Cisco Secure Mobility Solutions (SIMOS)

**For More Information – Visit link below:**

**http://www.examsboost.com/**

 **Product Version** 

V Up to Date products; reliable and verified.com/test/300-209/

**Questions and Answers in PDF Format.**

#### **Question: 1**

Which two are characteristics of GETVPN? (Choose two.)

- A. The IP header of the encrypted packet is preserved
- B. A key server is elected among all configured Group Members
- C. Unique encryption keys are computed for each Group Member
- D. The same key encryption and traffic encryption keys are distributed to all Group Members

#### **Answer: A, D**

#### **Question: 2**

A company has decided to migrate an existing IKEv1 VPN tunnel to IKEv2. Which two are valid configuration constructs on a Cisco IOS router? (Choose two.)

A. crypto ikev2 keyring keyring-name peer peer1 address 209.165.201.1 255.255.255.255 pre-shared-key local key1 pre-shared-key remote key2 B. crypto ikev2 transform-set transform-set-name esp-3des esp-md5-hmac esp-aes esp-sha-hmac C. crypto ikev2 map crypto-map-name set crypto ikev2 tunnel-group tunnel-group-name set crypto ikev2 transform-set transform-set-name D. crypto ikev2 tunnel-group tunnel-group-name match identity remote address 209.165.201.1 authentication local pre-share authentication remote pre-share E. crypto ikev2 profile profile-name match identity remote address 209.165.201.1 authentication local pre-share authentication remote pre-share

**Answer: A, E** 

#### **Question: 3**

Which four activities does the Key Server perform in a GETVPN deployment? (Choose four.)

- A. authenticates group members
- B. manages security policy
- C. creates group keys
- D. distributes policy/keys
- E. encrypts endpoint traffic
- F. receives policy/keys
- G. defines group members

## **Answer: A, B, C, D**

#### **Question: 4**

Where is split-tunneling defined for remote access clients on an ASA?

- A. Group-policy
- B. Tunnel-group
- C. Crypto-map
- D. Web-VPN Portal
- E. ISAKMP client

**Answer: A** 

## **Question: 5**

Which of the following could be used to configure remote access VPN Host-scan and pre-login policies?

#### A. ASDM

- B. Connection-profile CLI command
- C. Host-scan CLI command under the VPN group policy
- D. Pre-login-check CLI command

**Answer: A** 

## **Question: 6**

In FlexVPN, what command can an administrator use to create a virtual template interface that can be configured and applied dynamically to create virtual access interfaces?

- A. interface virtual-template number type template
- B. interface virtual-template number type tunnel
- C. interface template number type virtual
- D. interface tunnel-template number

#### **Answer: B**

Here is a reference an explanation that can be included with this test.

http://www.cisco.com/en/US/docs/ios-xml/ios/sec\_conn\_ike2vpn/configuration/15-2mt/sec-flexspoke.html#GUID-4A10927D-4C6A-4202-B01C-DA7E462F5D8A

Configuring the Virtual Tunnel Interface on FlexVPN Spoke

SUMMARY STEPS

- 1. enable
- 2. configure terminal
- 3. interface virtual-template number type tunnel
- 4. ip unnumbered tunnel number
- 5. ip nhrp network-id number
- 6. ip nhrp shortcut virtual-template-number
- 7. ip nhrp redirect [timeout seconds]

8. exit

#### **Question: 7**

In FlexVPN, what is the role of a NHRP resolution request?

A. It allows these entities to directly communicate without requiring traffic to use an intermediate hop

- B. It dynamically assigns VPN users to a group
- C. It blocks these entities from to directly communicating with each other
- D. It makes sure that each VPN spoke directly communicates with the hub

**Answer: A** 

#### **Question: 8**

What are three benefits of deploying a GET VPN? (Choose three.)

A. It provides highly scalable point-to-point topologies.

- B. It allows replication of packets after encryption.
- C. It is suited for enterprises running over a DMVPN network.
- D. It preserves original source and destination IP address information.
- E. It simplifies encryption management through use of group keying.
- F. It supports non-IP protocols.

**Answer: B, D, E** 

#### **Question: 9**

What is the default topology type for a GET VPN?

- A. point-to-point
- B. hub-and-spoke
- C. full mesh
- D. on-demand spoke-to-spoke

**Answer: C** 

#### **Question: 10**

Which two GDOI encryption keys are used within a GET VPN network? (Choose two.)

- A. key encryption key
- B. group encryption key
- C. user encryption key
- D. traffic encryption key

**Answer: A, D** 

#### **Question: 11**

What are the three primary components of a GET VPN network? (Choose three.)

- A. Group Domain of Interpretation protocol
- B. Simple Network Management Protocol
- C. server load balancer
- D. accounting server
- E. group member
- F. key server

#### **Answer: A, E, F**

#### **Question: 12**

Which two IKEv1 policy options must match on each peer when you configure an IPsec site-to-site VPN? (Choose two.)

- A. priority number
- B. hash algorithm
- C. encryption algorithm

D. session lifetime E. PRF algorithm

### **Answer: B, C**

## **Question: 13**

Which two parameters are configured within an IKEv2 proposal on an IOS router? (Choose two.)

- A. authentication
- B. encryption
- C. integrity
- D. lifetime

## **Answer: B, C**

## **Question: 14**

In a spoke-to-spoke DMVPN topology, which type of interface does a branch router require?

- A. Virtual tunnel interface
- B. Multipoint GRE interface
- C. Point-to-point GRE interface
- D. Loopback interface

**Answer: B** 

## **Question: 15**

Refer to the exhibit.

crypto pki certificate map CERTMAP subject-name co cn=cisco.com crypto ikev2 profile IKEPROFILE authentication local pre-share authentication remote rsa-sig keyring local KEYRING1 match identity remote address 209.165.200.225 255.255.255.255 match identity remote address 209.165.202.155 255.255.255.255 match certificate CERTMAP pki trustpoint TRUSTPOINT1

After the configuration is performed, which combination of devices can connect?

A. a device with an identity type of IPv4 address of 209.165.200.225 or 209.165.202.155 or a certificate with subject name of "cisco.com"

B. a device with an identity type of IPv4 address of both 209.165.200.225 and 209.165.202.155 or a certificate with subject name containing "cisco.com"

C. a device with an identity type of IPv4 address of both 209.165.200.225 and 209.165.202.155 and a certificate with subject name containing "cisco.com"

D. a device with an identity type of IPv4 address of 209.165.200.225 or 209.165.202.155 or a certificate with subject name containing "cisco.com"

**Answer: D** 

# **Thank You for Trying Our Product**

**For More Information – Visit link below: http://www.examsboost.com/**

## **FEATURES**

- **90 Days Free Updates**
- **Money Back Pass Guarantee**
- **Instant Download or Email Attachment**
- **24/7 Live Chat Support**
- **PDF file could be used at any Platform**
- **50,000 Happy Customer**

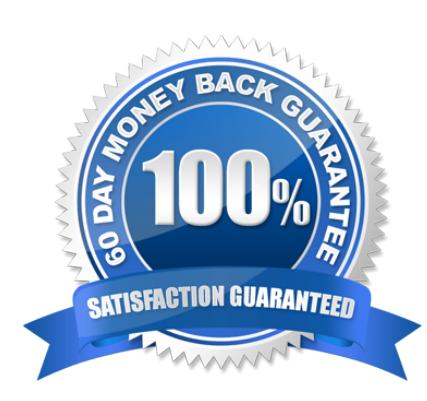

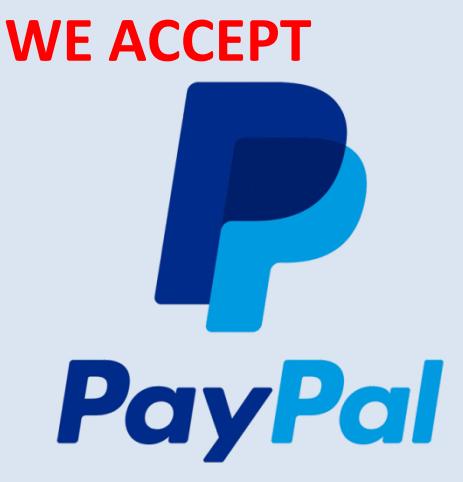